# 1Z0-1047<sup>Q&As</sup>

Oracle Absence Management Cloud 2019 Implementation Essentials

### Pass Oracle 1Z0-1047 Exam with 100% Guarantee

Free Download Real Questions & Answers PDF and VCE file from:

https://www.leads4pass.com/1z0-1047.html

100% Passing Guarantee 100% Money Back Assurance

Following Questions and Answers are all new published by Oracle
Official Exam Center

- Instant Download After Purchase
- 100% Money Back Guarantee
- 365 Days Free Update
- 800,000+ Satisfied Customers

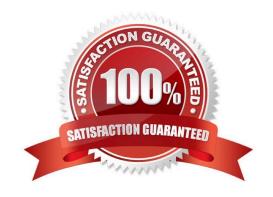

## Leads4Pass

### **QUESTION 1**

Which two statements are correct about absence types? (Choose two.)

- A. Define absence payment information to transfer for payroll processing.
- B. Define waiting period for newly enrolled workers.
- C. Determine the type of adjustments Human Resources specialists can make during maintenance of absence records.
- D. Control the appearance of user interfaces.
- E. Include rules to enforce when users record or manage an absence of that type.

Correct Answer: DE

#### **QUESTION 2**

When creating a Rate Definition to tie to an Absence Accrual Plan, what rate type category would be selected if the value needs to be retrieved from one or more payroll balances?

- A. Derived Rate
- B. Value by Criteria
- C. Element
- D. Formula
- E. None of the Above

Correct Answer: A

#### **QUESTION 3**

You selected the "Evaluate remaining entitlement without absence record" check box on the Participation tab of the Create Absence Plan page for a qualification plan whose term is Calendar Year.

What does this enable HR specialists to do?

- A. view partial plan entitlements when a worker applies for only a single absence for the plan
- B. view partial plan entitlements when a worker applies for multiple absences and all of the absences fall in different payment percentages
- C. view complete qualification plan entitlement details defined for a worker, even without an absence record
- D. view partial plan entitlements when a worker applies for multiple absences and all of the absences fall in the same payment percentage

Correct Answer: C

https://www.leads4pass.com/1z0-1047.html 2024 Latest leads4pass 1Z0-1047 PDF and VCE dumps Download

### **QUESTION 4**

A customer wants to manually terminate the enrollment of a worker from an accrual plan.

Which option should you use from the Enrollments and Adjustments list available in the Plan Participation region in Manage Absence Records?

- A. Delete enrollment
- B. Update enrollment
- C. End enrollment
- D. Terminate enrollment

Correct Answer: A

#### **QUESTION 5**

What action can you NOT perform when working with certifications of the "Documentation" classification?

- A. track multiple attachments associated with the qualification absence
- B. update payment percentage for a qualification absence
- C. manually mark the certification as being received
- D. track details related to the workers qualification absence

Correct Answer: A

Latest 1Z0-1047 Dumps

1Z0-1047 Study Guide

1Z0-1047 Exam Questions